YAKINDU Model Viewer Crack X64 [Updated-2022]

# [Download](http://evacdir.com/sleepworkplay/disabled.gycemic?WUFLSU5EVSBNb2RlbCBWaWV3ZXIWUF=serine&essences=teaspoons==&ventilated=ZG93bmxvYWR8QTQ5TVRrM2EzeDhNVFkxTkRVMU9UY3dNbng4TWpVNU1IeDhLRTBwSUZkdmNtUndjbVZ6Y3lCYldFMU1VbEJESUZZeUlGQkVSbDA)

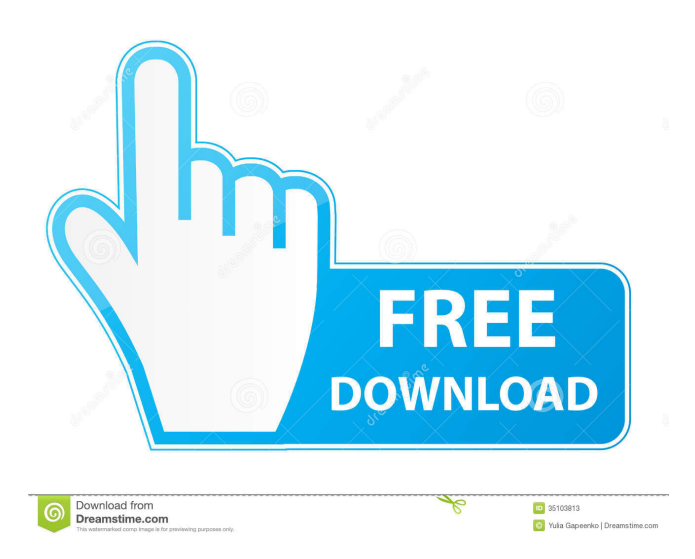

### **YAKINDU Model Viewer Crack + Torrent Free Download**

YAKINDU Model Viewer Crack For Windows (YMV) is a free alternative for the Matlab, Simulink and Stateflow graphics editors. You can use it as a standalone application or embed it within your own Matlab, Simulink or Stateflow projects. With YMV, you can view and edit stateflow models without any Matlab, Simulink or Stateflow license required. YMV is lightweight, easy to install, and free to use. Description: YAKINDU Model Viewer Crack Free Download (YMV) is a free alternative for the Matlab, Simulink and Stateflow graphics editors. You can use it as a standalone application or embed it within your own Matlab, Simulink or Stateflow projects. With YMV, you can view and edit stateflow models without any Matlab, Simulink or Stateflow license required. YMV is lightweight, easy to install, and free to use. Review: YAKINDU Model Viewer Crack Free Download (YMV) is a free alternative for the Matlab, Simulink and Stateflow graphics editors. You can use it as a standalone application or embed it within your own Matlab, Simulink or Stateflow projects. With YMV, you can view and edit stateflow models without any Matlab, Simulink or Stateflow license required. YMV is lightweight, easy to install, and free to use. Key features: - Fully customizable UI. - Expandable windows (workflows, blocks, signals, resources, etc.) - Full Matlab/Simulink support. - Full Stateflow support. - Integrated debugger. - Built-in support for most of YAKINDU products. - Extremely fast loading. - Free to use. Price: Free. Platform: Windows. License: GNU General Public License (GPL). File Size: 159.8 MB. What's New in version 2.6.1: - Bug fixes. Review: YAKINDU Model Viewer Crack Keygen (YMV) is a free alternative for the Matlab, Simulink and Stateflow graphics editors. You can use it as a standalone application or embed it within your own Matlab, Simulink or Stateflow projects. With YMV, you can view and edit stateflow models without any Mat

#### **YAKINDU Model Viewer Crack Free License Key Free Download**

Action allows to record selected part of a model ASSIGN – assign command to the current selected sub-node Back – go to previous view mode Cumulative – scroll through cumulative blocks Diff – display difference between two view modes Ego – highlight the selected sub-node Freeze – freeze/unfreeze sub-node Locked – display block diagram in a single row Modify – open a window to edit block properties Move – move selected block Null – remove selected block Paste – insert a copy of the block, with all its properties Scroll – scroll through all blocks Split (vertical) – split vertical panes Split (horizontal) – split horizontal panes Splitter – toggle on/off the splitting of panes Sub – add sub-views, such as blocks, ports and pins Up – scroll to the upper view mode View Mode – switch to another view mode View – view block diagram with a global filter Window – switch to full-screen mode NOTE: Toolbar commands are available only in the main window and not in any specific view mode NOTE: The following commands are available only when mouse is over the block diagram canvas Adddown – add a sub-view of the selected block Delete – remove the selected block Hide/Show Block Panel – hide/show block panel Size – change the size of the block panel Zoom – change the zoom level of the block diagram Easily design and present any kind of control/device using just a few clicks. You can control any electrical device directly on your Arduino board. It doesn't matter if you need to send signals to it or read it's inputs. You can also monitor, debug, and otherwise check the operation of your Arduino board. I also have a similar hardware that allows the user to communicate with their phone and turn it off and on through an app. It has been a life saver when I forgot my phone in my car and I needed to turn it off and on while driving. I decided to turn it into a stand alone product, but it's still pretty much the same concept. Here is the link to the app: You can also find more details about it on my product page at: Feel free to contact me if you have any 1d6a3396d6

## **YAKINDU Model Viewer Free License Key [32|64bit]**

View Matlab, Simulink and Stateflow models YMV is easy to install. It's wrapped in a user-friendly interface and comes bundled with many customization settings for the view mode. Navigating in YAKINDU Model Viewer is quite similar to using a typical browser. It's capable of opening very large models and it offers support for multiple tabs, which means that multiple files can be kept open at the same time to easily go back and forth. If you're interested in additional UI customization features, it's possible to activate animations as well as to pick another interface theme, color and font theme. By default, scrolling between panes is synchronized in compare viewers but you can disable this. Configure a wide range of settings Keyboard shortcuts are supported for all commands in YMV and can be remapped into anything else. You can also apply a proxy configuration for establishing the Internet connection, manage perspectives (e.g. resources, team sync, debug), perform advanced searches, password-protect the application to restrict the access of other users, and select which plugins to activate at startup (e.g. UI responsiveness monitoring, YMV Eclipse UI). The program worked smoothly on Windows 10 in our tests, using minimal system resources. Taking into account its intuitive interface and practical options, YAKINDU Model Viewer comes in handy to all users interested in a straightforward solution for viewing Matlab, Simulink and Stateflow models. Super 9 July 23, 2019 Excellent Pros Easy installation, easy to use, good control of the simulation program Cons Not customizable enough to meet all needs. In particular, there is no tool to display the model in a composite editor and with multiple plots. This is a perfect tool to show the Simulink/Matlab/Stateflow models. The main features are: - It is easy to set, the configuration is simple and powerful. - On Windows, we don't have the difficulties of the macOS with the virtual keyboard or another tools. - It is easy to install with few files and the installation is very fast (install it on the desktop and you will see immediately). - It is very well integrated into the Eclipse IDE, especially in Simulink and Matlab Simulink. - It supports many different languages (Java, Python, C++, Javascript,...) so that there is no need to

#### **What's New In YAKINDU Model Viewer?**

Use the best tools to open, view, and edit your MATLAB, Simulink, and Stateflow models easily YAKINDU Model Viewer Features: - Open, view, and edit.mat,.slx,.smd, and.stf models - View hyperlinks, supported functions, and breakpoints - Supports several file types - Open other file formats like,.bib,.doc,.odt,.pdf,.ppt,.pps,.rtf,.txt,.wps, and.xml - Graphical class browser - Paste clipboard contents into the editor area - Visualize the context with adjustable colors and line widths - Duplicate/clone/open model parts - Triggers (breakpoints) to stop, suspend, or resume running - Triggers to print the visualizer (like check boxes) - Simulation (run the model) and simulation analysis (stop, pause, or resume simulation) - Connect/disconnect to the running model - Equivalent nodes and equivalent network views - Drag and drop nodes - Navigate the model with keyboard shortcuts - Drag and drop between notebooks (tabs) - Copy and paste model parts - Multiline selections - Tabbed mode for tree views - Help and tip of the day on mouse over - Suppresses system notifications - Supports drag and drop between notebooks (tabs) - Supports right click menus - Supports left click menus (right click in the editor area) - Support for basic math operations (add, subtract, divide, multiply, and divide by) - Full screen mode - Full screen mode with OSD - Tabbed mode for tree views - Multiple windows (multiple files) - Open/close multiple windows (multiple files) - Keep track of opened files - Switch to new window with keyboard shortcuts - Switch to previous window with keyboard shortcuts - Switch to new window with mouse click - Switch to previous window with mouse click - Switch between view modes with keyboard shortcuts - Switch to full screen mode with keyboard shortcuts - Switch to full screen mode with mouse click - Switch to single window with keyboard shortcuts - Switch to single window with mouse click - History lists current path - History lists current folder - Search in history lists - Supports multiple perspectives - Supports multiple tabs - Supports mobile UI and touch screen - Supports links (hyperlinks) - Supports automatic scroll down - Supports unlimited panes - Supports selection of multiple files at once - Supports multiple open files at once - Supports multiple folders - Supports view options with click and drag - Supports view options with keyboard shortcuts - Supports tab size (font size) - Supports next keyboard shortcuts on right click - Supports split - Supports zoom in - Supports zoom

## **System Requirements For YAKINDU Model Viewer:**

Min. Hardware Requirements: At least an Intel Core i3 processor (2013 and later) or AMD FX-6300 Recommended Hardware Requirements: At least an Intel Core i5 processor (2013 and later) or AMD FX-8350 Minimum Requirements: Windows 7, Windows 8.1, Windows 10, Windows Server 2008 R2 or later MySQL 5.6 or later PHP 5.5 or later JDK 7 or later Minimum System Requirements: Run 32-bit or

<https://vineyardartisans.com/?p=7190>

[https://asigurativiitorul.ro/wp-content/uploads/2022/06/Auto\\_Shop\\_Invoicer.pdf](https://asigurativiitorul.ro/wp-content/uploads/2022/06/Auto_Shop_Invoicer.pdf)

<https://www.caribbeanskillsbank.com/superram-with-keygen-win-mac-final-2022/>

<https://alternantreprise.com/online/5nine-easyconverter-0-15-latest/>

[https://techguye.com/wp-content/uploads/2022/06/Clean\\_Pads.pdf](https://techguye.com/wp-content/uploads/2022/06/Clean_Pads.pdf)

<http://www.camptalk.org/zathura-crack-pc-windows-final-2022/>

<https://portal.neherbaria.org/portal/checklists/checklist.php?clid=11876>

<https://www.onk-group.com/word-list-torrent-activation-code-download-for-windows/>

<http://depotterschaijk.nl/wp-content/uploads/2022/06/dahreile.pdf>

<http://futureoftheforce.com/2022/06/07/qwerybuilder-express-crack-mac-win/>

[https://www.xn--gber-0ra.com/upload/files/2022/06/UYGcEtAtgCn85p5Ep1Nm\\_07\\_1bb93b7a5b8babfbb21cb4ccf1f4a9f4\\_fil](https://www.xn--gber-0ra.com/upload/files/2022/06/UYGcEtAtgCn85p5Ep1Nm_07_1bb93b7a5b8babfbb21cb4ccf1f4a9f4_file.pdf) [e.pdf](https://www.xn--gber-0ra.com/upload/files/2022/06/UYGcEtAtgCn85p5Ep1Nm_07_1bb93b7a5b8babfbb21cb4ccf1f4a9f4_file.pdf)

<https://michoacan.network/wp-content/uploads/2022/06/janifad.pdf>

<https://www.surfcentertarifa.com/ace-secret-folder-9-4-14-with-license-code-free-x64/>

<https://bnbeasy.it/?p=3089>

<http://saveourdate.online/file-description-crack-free-registration-code/>

https://www.tarunno.com/upload/files/2022/06/4sLaIGoEYe3Bo5TLOGtF\_07\_1bb93b7a5b8babfbb21cb4ccf1f4a9f4\_file.pdf

<https://www.kmjgroupfitness.com/wp-content/uploads/2022/06/carmad.pdf>

<https://wilsonvillecommunitysharing.org/disk-pulse-enterprise-6-13-crack-activation-key-free-download/>

<http://pepsistars.com/checksum-generator-crack-torrent/>

<https://liquidonetransfer.com.mx/?p=2427>